# DATA MINING LECTURE 9

#### Classification

**Basic Concepts** 

**Decision Trees** 

#### What is classification?

Tax-return data

| Tid | Refund | Marital<br>Status | Taxable<br>Income | Cheat |
|-----|--------|-------------------|-------------------|-------|
| 1   | Yes    | Single            | 125K              | No    |
| 2   | No     | Married           | 100K              | No    |
| 3   | No     | Single            | 70K               | No    |
| 4   | Yes    | Married           | 120K              | No    |
| 5   | No     | Divorced          | 95K               | Yes   |
| 6   | No     | Married           | 60K               | No    |
| 7   | Yes    | Divorced          | 220K              | No    |
| 8   | No     | Single            | 85K               | Yes   |
| 9   | No     | Married           | 75K               | No    |
| 10  | No     | Single            | 90K               | Yes   |

| Refund |         | Taxable<br>Income | Cheat |
|--------|---------|-------------------|-------|
| No     | Married | 80K               | ?     |

#### What is classification?

 Classification is the task of learning a target function f that maps attribute set x to one of the predefined class labels y

categorical continuous

| Tid | Refund | Marital<br>Status | Taxable<br>Income | Cheat |
|-----|--------|-------------------|-------------------|-------|
| 1   | Yes    | Single            | 125K              | No    |
| 2   | No     | Married           | 100K              | No    |
| 3   | No     | Single            | 70K               | No    |
| 4   | Yes    | Married           | 120K              | No    |
| 5   | No     | Divorced          | 95K               | Yes   |
| 6   | No     | Married           | 60K               | No    |
| 7   | Yes    | Divorced          | 220K              | No    |
| 8   | No     | Single            | 85K               | Yes   |
| 9   | No     | Married           | 75K               | No    |
| 10  | No     | Single            | 90K               | Yes   |

One of the attributes is the class attribute
In this case: Cheat

Two class labels: Yes, No

#### What is classification?

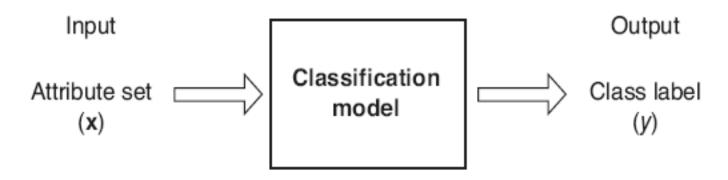

Figure 4.2. Classification as the task of mapping an input attribute set x into its class label y.

## Why classification?

- The target function f is known as a classification model
- Descriptive modeling: Explanatory tool to distinguish between objects of different classes (e.g., description of who can pay back his loan)
- Predictive modeling: Predict a class of a previously unseen record

## **Examples of Classification Task**

- Predicting tumor cells as benign or malignant
- Classifying credit card transactions as legitimate or fraudulent
- Categorizing news stories as finance, weather, entertainment, sports, etc
- Identifying spam email, spam web pages, adult content
- Categorizing web users, and web queries

## General approach to classification

Training set consists of records with known class labels

 Training set is used to build a classification model

- The classification model is applied to new records with unknown class labels
  - A test set of previously unseen data records is used to evaluate the quality of the model.

## **Illustrating Classification Task**

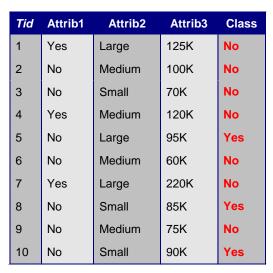

**Training Set** 

| Tid | Attrib1 | Attrib2 | Attrib3 | Class |
|-----|---------|---------|---------|-------|
| 11  | No      | Small   | 55K     | ?     |
| 12  | Yes     | Medium  | 80K     | ?     |
| 13  | Yes     | Large   | 110K    | ?     |
| 14  | No      | Small   | 95K     | ?     |
| 15  | No      | Large   | 67K     | ?     |

Test Set

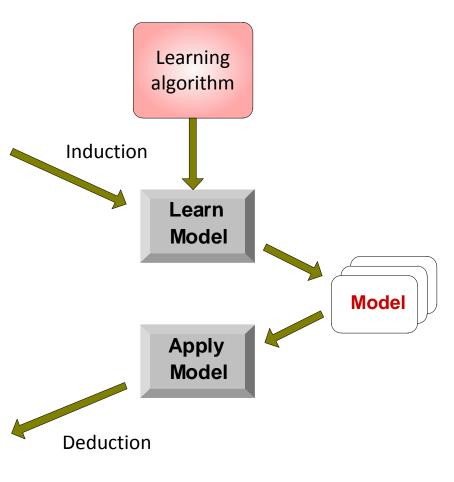

#### Evaluation of classification models

- Counts of test records that are correctly (or incorrectly) predicted by the classification model
- Confusion matrix

#### **Predicted Class**

|           | Class = 1              | Class = 0                                        |
|-----------|------------------------|--------------------------------------------------|
| Class = 1 | f <sub>11</sub>        | f <sub>10</sub>                                  |
| Class = 0 | f <sub>01</sub>        | f <sub>00</sub>                                  |
|           | Class = 1<br>Class = 0 | Class = 1  Class = 1 $f_{11}$ Class = 0 $f_{01}$ |

Accuracy = 
$$\frac{\text{\# correct predictions}}{\text{total \# of predictions}} = \frac{f_{11} + f_{00}}{f_{11} + f_{10} + f_{01} + f_{00}}$$

Error rate = 
$$\frac{\text{# wrong predictions}}{\text{total # of predictions}} = \frac{f_{10} + f_{01}}{f_{11} + f_{10} + f_{01} + f_{00}}$$

## Classification Techniques

- Decision Tree based Methods
- Rule-based Methods
- Memory based reasoning
- Neural Networks
- Naïve Bayes and Bayesian Belief Networks
- Support Vector Machines

## Classification Techniques

- Decision Tree based Methods
- Rule-based Methods
- Memory based reasoning
- Neural Networks
- Naïve Bayes and Bayesian Belief Networks
- Support Vector Machines

#### **Decision Trees**

- Decision tree
  - A flow-chart-like tree structure
  - Internal node denotes a test on an attribute
  - Branch represents an outcome of the test
  - Leaf nodes represent class labels or class distribution

#### Example of a Decision Tree

categorical continuous

|     | _      | _                 | •              |       |
|-----|--------|-------------------|----------------|-------|
| Tid | Refund | Marital<br>Status | Taxable Income | Cheat |
| 1   | Yes    | Single            | 125K           | No    |
| 2   | No     | Married           | 100K           | No    |
| 3   | No     | Single            | 70K            | No    |
| 4   | Yes    | Married           | 120K           | No    |
| 5   | No     | Divorced          | 95K            | Yes   |
| 6   | No     | Married           | 60K            | No    |
| 7   | Yes    | Divorced          | 220K           | No    |
| 8   | No     | Single            | 85K            | Yes   |
| 9   | No     | Married           | 75K            | No    |
| 10  | No     | Single            | 90K            | Yes   |

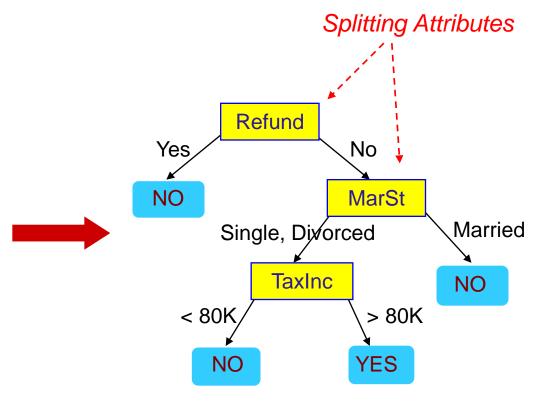

**Training Data** 

Model: Decision Tree

#### Another Example of Decision Tree

categorical continuous

| Tid | Refund | Marital<br>Status | Taxable<br>Income | Cheat |
|-----|--------|-------------------|-------------------|-------|
| 1   | Yes    | Single            | 125K              | No    |
| 2   | No     | Married           | 100K              | No    |
| 3   | No     | Single            | 70K               | No    |
| 4   | Yes    | Married           | 120K              | No    |
| 5   | No     | Divorced          | 95K               | Yes   |
| 6   | No     | Married           | 60K               | No    |
| 7   | Yes    | Divorced          | 220K              | No    |
| 8   | No     | Single            | 85K               | Yes   |
| 9   | No     | Married           | 75K               | No    |
| 10  | No     | Single            | 90K               | Yes   |

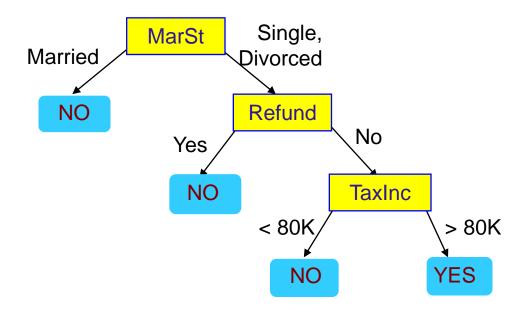

There could be more than one tree that fits the same data!

#### **Decision Tree Classification Task**

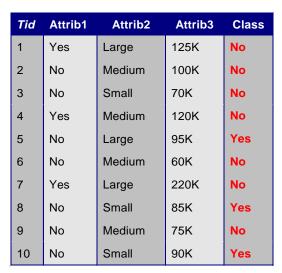

**Training Set** 

| Tid | Attrib1 | Attrib2 | Attrib3 | Class |
|-----|---------|---------|---------|-------|
| 11  | No      | Small   | 55K     | ?     |
| 12  | Yes     | Medium  | 80K     | ?     |
| 13  | Yes     | Large   | 110K    | ?     |
| 14  | No      | Small   | 95K     | ?     |
| 15  | No      | Large   | 67K     | ?     |

Test Set

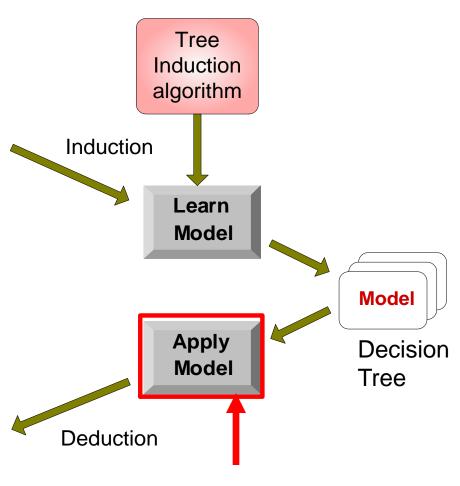

Start from the root of tree.

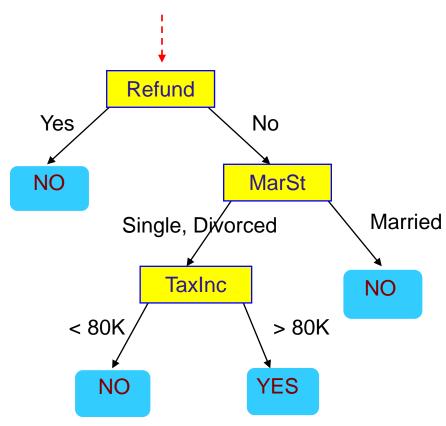

#### **Test Data**

| Refund | Marital<br>Status |     | Cheat |
|--------|-------------------|-----|-------|
| No     | Married           | 80K | ?     |

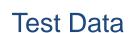

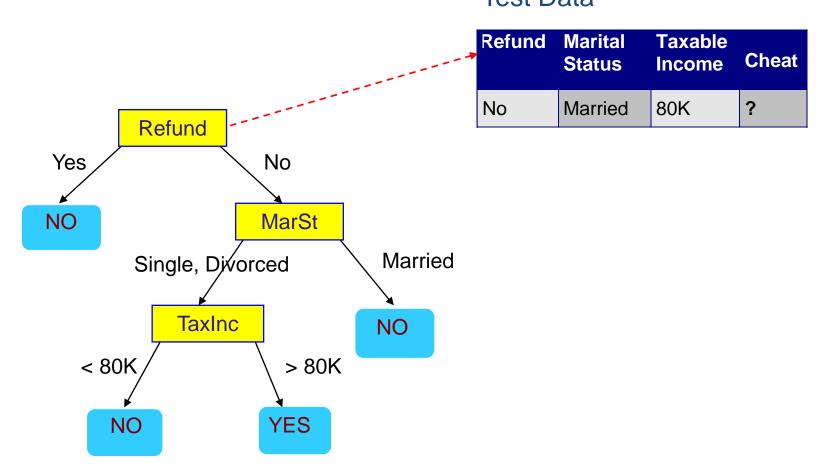

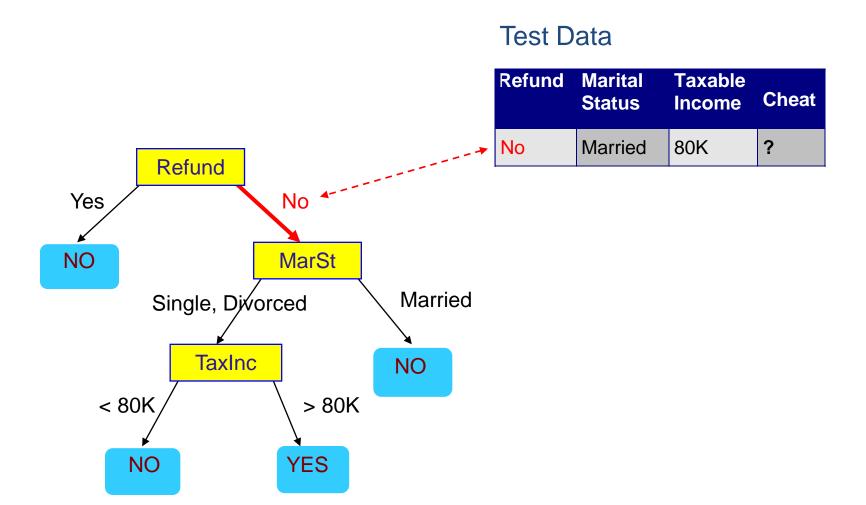

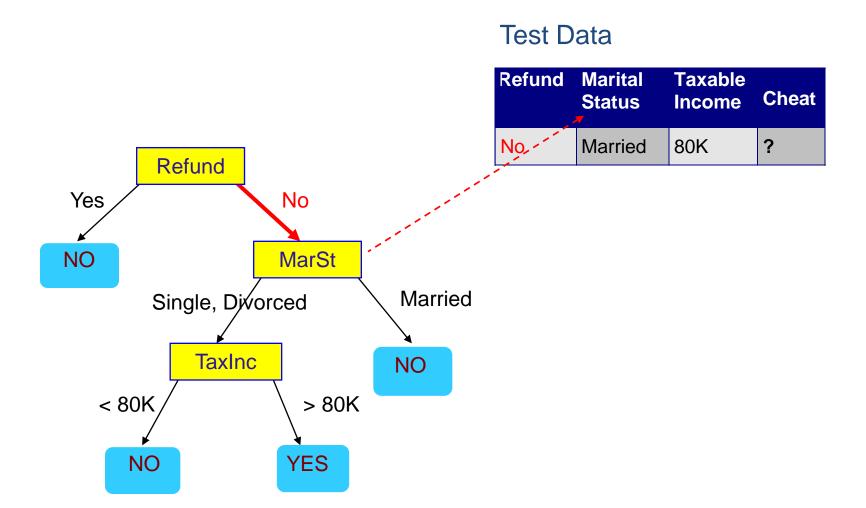

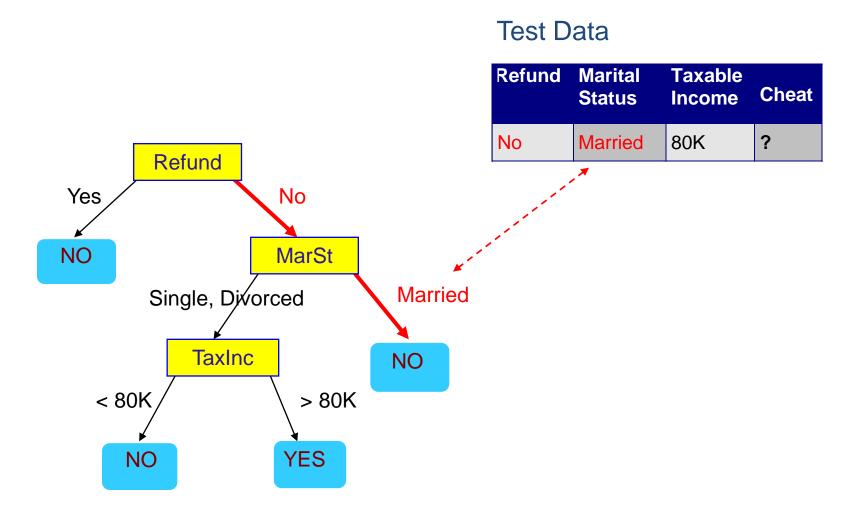

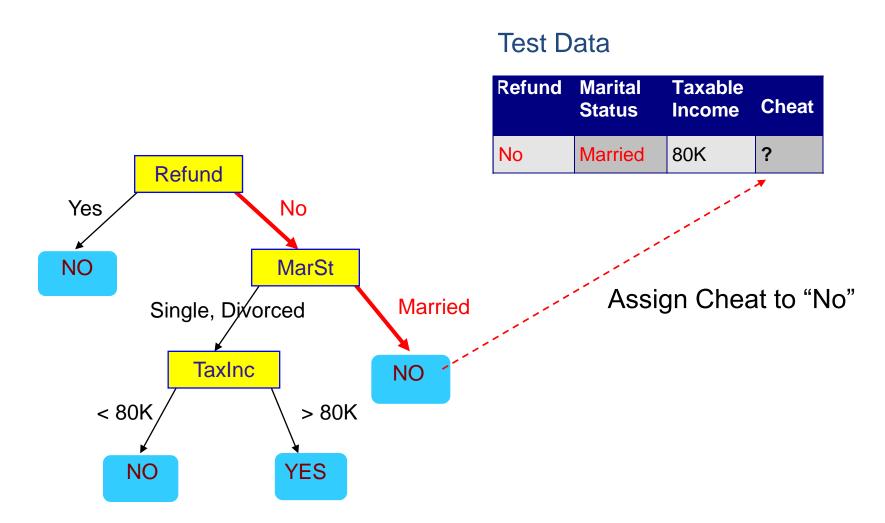

#### **Decision Tree Classification Task**

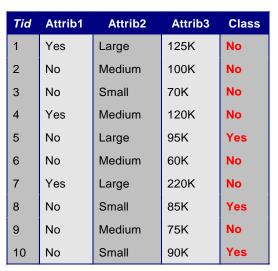

**Training Set** 

| Tid | Attrib1 | Attrib2 | Attrib3 | Class |
|-----|---------|---------|---------|-------|
| 11  | No      | Small   | 55K     | ?     |
| 12  | Yes     | Medium  | 80K     | ?     |
| 13  | Yes     | Large   | 110K    | ?     |
| 14  | No      | Small   | 95K     | ?     |
| 15  | No      | Large   | 67K     | ?     |

Test Set

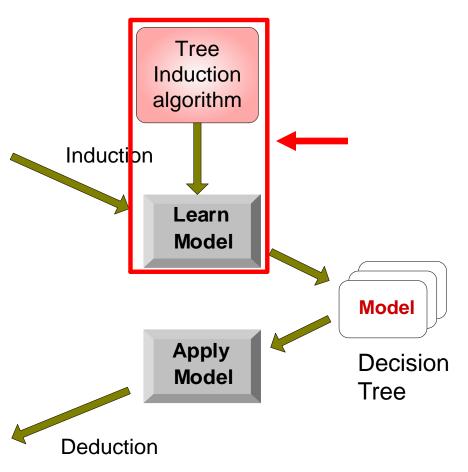

#### **Decision Tree Induction**

- Many Algorithms:
  - Hunt's Algorithm (one of the earliest)
  - CART
  - ID3, C4.5
  - SLIQ,SPRINT

## General Structure of Hunt's Algorithm

- Let D<sub>t</sub> be the set of training records that reach a node t
- General Procedure:
  - If D<sub>t</sub> contains records that belong the same class y<sub>t</sub>, then t is a leaf node labeled as y<sub>t</sub>
  - If D<sub>t</sub> is an empty set, then t is a leaf node labeled by the default class, y<sub>d</sub>
  - If D<sub>t</sub> contains records that belong to more than one class, use an attribute test to split the data into smaller subsets.
    - Recursively apply the procedure to each subset.

| Tid | Refund | Marital<br>Status | Taxable<br>Income | Cheat |
|-----|--------|-------------------|-------------------|-------|
| 1   | Yes    | Single            | 125K              | No    |
| 2   | No     | Married           | 100K              | No    |
| 3   | No     | Single            | 70K               | No    |
| 4   | Yes    | Married           | 120K              | No    |
| 5   | No     | Divorced          | 95K               | Yes   |
| 6   | No     | Married           | 60K               | No    |
| 7   | Yes    | Divorced          | 220K              | No    |
| 8   | No     | Single            | 85K               | Yes   |
| 9   | No     | Married           | 75K               | No    |
| 10  | No     | Single            | 90K               | Yes   |

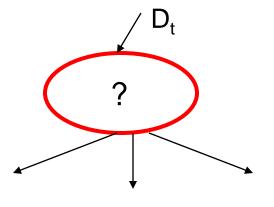

## Hunt's Algorithm

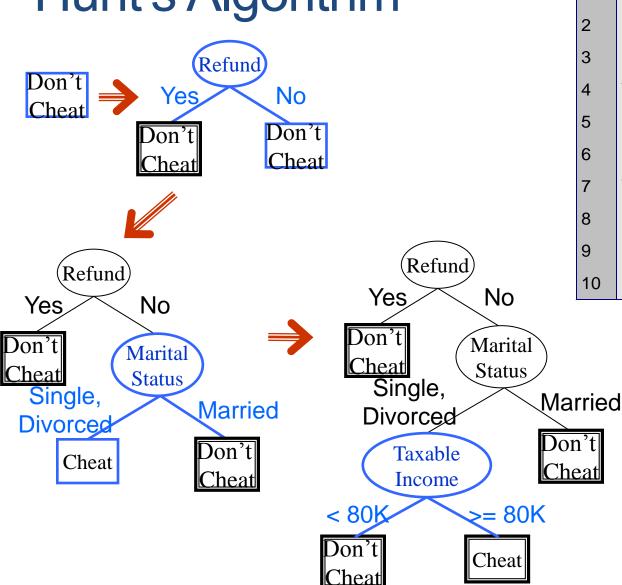

| Tid | Refund | Marital<br>Status | Taxable<br>Income | Cheat |
|-----|--------|-------------------|-------------------|-------|
| 1   | Yes    | Single            | 125K              | No    |
| 2   | No     | Married           | 100K              | No    |
| 3   | No     | Single            | 70K               | No    |
| 4   | Yes    | Married           | 120K              | No    |
| 5   | No     | Divorced          | 95K               | Yes   |
| 6   | No     | Married           | 60K               | No    |
| 7   | Yes    | Divorced          | 220K              | No    |
| 8   | No     | Single            | 85K               | Yes   |
| 9   | No     | Married           | 75K               | No    |
| 10  | No     | Single            | 90K               | Yes   |

#### Tree Induction

Finding the best decision tree is NP-hard

- Greedy strategy.
  - Split the records based on an attribute test that optimizes certain criterion.

#### Constructing decision-trees (pseudocode)

#### **GenDecTree**(Sample **S**, Features **F**)

- If stopping\_condition(S,F) = true then
  - a. leaf = createNode()
  - b. leaf.label= Classify(S)
  - c. return leaf
- 2. root = createNode()
- 3. root.test\_condition = findBestSplit(S,F)
- 4. V = {v | v a possible outcome of root.test\_condition}
- 5. for each value veV:
  - a.  $S_v$ : = {s | root.test\_condition(s) = v and s  $\epsilon$  S};
  - b. child = TreeGrowth(S<sub>v</sub>,F);
  - c. Add child as a descent of root and label the edge (root→child) as v
- 6. return root

#### Tree Induction

- Greedy strategy.
  - Split the records based on an attribute test that optimizes certain criterion.

- Issues
  - Determine how to split the records
    - How to specify the attribute test condition?
    - How to determine the best split?
  - Determine when to stop splitting

## How to Specify Test Condition?

- Depends on attribute types
  - Nominal
  - Ordinal
  - Continuous
- Depends on number of ways to split
  - 2-way split
  - Multi-way split

## Splitting Based on Nominal Attributes

Multi-way split: Use as many partitions as distinct values.

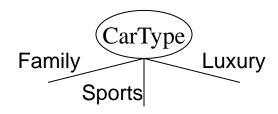

Binary split: Divides values into two subsets.
 Need to find optimal partitioning.

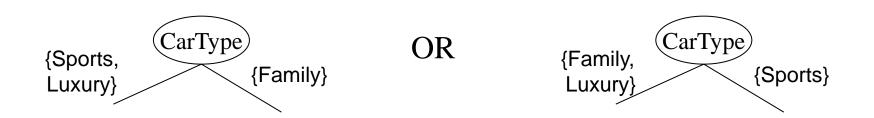

## Splitting Based on Ordinal Attributes

Multi-way split: Use as many partitions as distinct values.

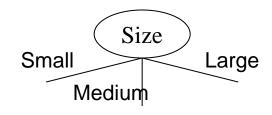

Binary split: Divides values into two subsets.
 Need to find optimal partitioning.

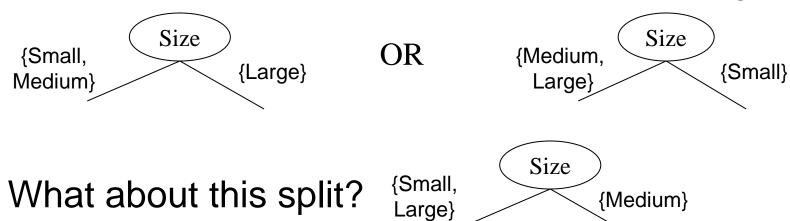

#### Splitting Based on Continuous Attributes

- Different ways of handling
  - Discretization to form an ordinal categorical attribute
    - Static discretize once at the beginning
    - Dynamic ranges can be found by equal interval bucketing, equal frequency bucketing (percentiles), or clustering.
  - Binary Decision: (A < v) or (A ≥ v)</li>
    - consider all possible splits and finds the best cut
    - can be more compute intensive

#### Splitting Based on Continuous Attributes

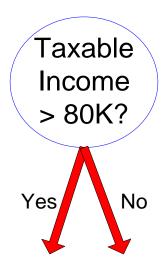

(i) Binary split

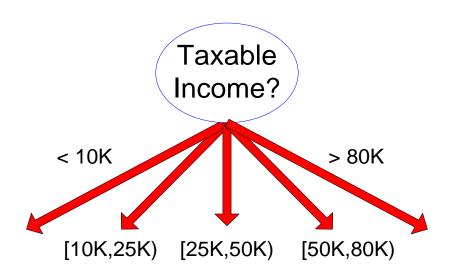

(ii) Multi-way split

#### Tree Induction

- Greedy strategy.
  - Split the records based on an attribute test that optimizes certain criterion.

- Issues
  - Determine how to split the records
    - How to specify the attribute test condition?
    - How to determine the best split?
  - Determine when to stop splitting

### How to determine the Best Split

Before Splitting: 10 records of class 0, 10 records of class 1

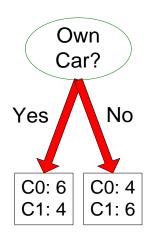

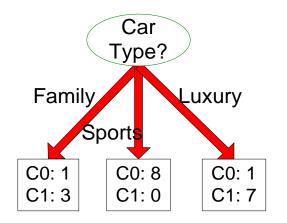

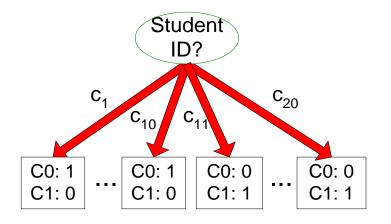

Which test condition is the best?

## How to determine the Best Split

- Greedy approach:
  - Nodes with homogeneous class distribution are preferred
- Need a measure of node impurity:

C0: 5

C1: 5

Non-homogeneous,

High degree of impurity

C0: 9

C1: 1

Homogeneous,

Low degree of impurity

# Measuring Node Impurity

 p(i|t): fraction of records associated with node t belonging to class i

Entropy(t) = 
$$-\sum_{i=1}^{c} p(i \mid t) \log p(i \mid t)$$

Gini(t) = 
$$1 - \sum_{i=1}^{c} [p(i | t)]^2$$

Classification error(t) =  $1 - \max_{i} [p(i | t)]$ 

### Gain

 Gain of an attribute split: compare the impurity of the parent node with the impurity of the child nodes

$$\Delta = I(parent) - \sum_{j=1}^{k} \frac{N(v_j)}{N} I(v_j)$$

- Maximizing the gain 

  Minimizing the weighted average impurity measure of children nodes
- If I() = Entropy(), then ∆<sub>info</sub> is called information gain

# Measure of Impurity: GINI

Gini Index for a given node t :

$$GINI(t) = 1 - \sum_{j} [p(j|t)]^{2}$$

(Reminder:  $p(j \mid t)$  is the relative frequency of class j at node t).

- Maximum (1 1/n<sub>c</sub>) when records are equally distributed among all classes, implying least interesting information
- Minimum (0.0) when all records belong to one class, implying most interesting information

| C1    | 0     |
|-------|-------|
| C2    | 6     |
| Gini= | 0.000 |

| C1    | 1     |
|-------|-------|
| C2    | 5     |
| Gini= | 0.278 |

| C1    | 2     |
|-------|-------|
| C2    | 4     |
| Gini= | 0.444 |

| CI    | 3 |
|-------|---|
| Gini= |   |

# Examples for computing GINI

$$GINI(t) = 1 - \sum_{j} [p(j|t)]^{2}$$

| C1 | 0 |
|----|---|
| C2 | 6 |

$$P(C1) = 0/6 = 0$$
  $P(C2) = 6/6 = 1$   
 $Gini = 1 - P(C1)^2 - P(C2)^2 = 1 - 0 - 1 = 0$ 

$$P(C1) = 1/6$$
  $P(C2) = 5/6$   
 $Gini = 1 - (1/6)^2 - (5/6)^2 = 0.278$ 

$$P(C1) = 2/6$$
  $P(C2) = 4/6$   
 $Gini = 1 - (2/6)^2 - (4/6)^2 = 0.444$ 

# Splitting Based on GINI

- Used in CART, SLIQ, SPRINT.
- When a node p is split into k partitions (children), the quality of split is computed as,

$$GINI_{split} = \sum_{i=1}^{k} \frac{n_i}{n} GINI(i)$$

where,  $n_i$  = number of records at child i,  $n_i$  = number of records at node p.

## Binary Attributes: Computing GINI Index

- Splits into two partitions
- Effect of Weighing partitions:
  - Larger and Purer Partitions are sought for.

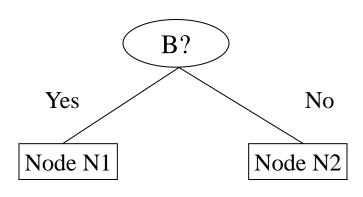

|      | Parent  |
|------|---------|
| C1   | 6       |
| C2   | 6       |
| Gini | = 0.500 |

### Gini(N1)

$$= 1 - (5/6)^2 - (2/6)^2$$

= 0.194

#### Gini(N2)

$$= 1 - (1/6)^2 - (4/6)^2$$

= 0.528

|            | N1 | <b>N2</b> |  |  |  |  |  |  |  |  |
|------------|----|-----------|--|--|--|--|--|--|--|--|
| C1         | 5  | 1         |  |  |  |  |  |  |  |  |
| C2         | 2  | 4         |  |  |  |  |  |  |  |  |
| Gini=0 333 |    |           |  |  |  |  |  |  |  |  |

Gini(Children)

= 7/12 \* 0.194 +

5/12 \* 0.528

= 0.333

### Categorical Attributes: Computing Gini Index

- For each distinct value, gather counts for each class in the dataset
- Use the count matrix to make decisions

Multi-way split

|            | CarType              |   |   |  |  |  |  |  |  |  |  |  |
|------------|----------------------|---|---|--|--|--|--|--|--|--|--|--|
|            | Family Sports Luxury |   |   |  |  |  |  |  |  |  |  |  |
| <b>C</b> 1 | 1                    | 2 | 1 |  |  |  |  |  |  |  |  |  |
| C2         | 4                    | 1 | 1 |  |  |  |  |  |  |  |  |  |
| Gini       | 0.393                |   |   |  |  |  |  |  |  |  |  |  |

Two-way split (find best partition of values)

|      | CarType          |          |  |  |  |  |  |  |  |
|------|------------------|----------|--|--|--|--|--|--|--|
|      | {Sports, Luxury} | {Family} |  |  |  |  |  |  |  |
| C1   | 3                | 1        |  |  |  |  |  |  |  |
| C2   | 2                | 4        |  |  |  |  |  |  |  |
| Gini | 0.4              | 00       |  |  |  |  |  |  |  |

|      | CarType  |                  |  |  |  |  |  |  |  |
|------|----------|------------------|--|--|--|--|--|--|--|
|      | {Sports} | {Family, Luxury} |  |  |  |  |  |  |  |
| C1   | 2        | 2                |  |  |  |  |  |  |  |
| C2   | 1        | 5                |  |  |  |  |  |  |  |
| Gini | 0.419    |                  |  |  |  |  |  |  |  |

### Continuous Attributes: Computing Gini Index

- Use Binary Decisions based on one value
- Several Choices for the splitting value
  - Number of possible splitting values
     Number of distinct values
- Each splitting value has a count matrix associated with it
  - Class counts in each of the partitions,
     A < v and A ≥ v</li>
- Simple method to choose best v
  - For each v, scan the database to gather count matrix and compute its Gini index
  - Computationally Inefficient! Repetition of work.

| Tid | Refund | Marital<br>Status | Taxable Income | Cheat |
|-----|--------|-------------------|----------------|-------|
| 1   | Yes    | Single            | 125K           | No    |
| 2   | No     | Married           | 100K           | No    |
| 3   | No     | Single            | 70K            | No    |
| 4   | Yes    | Married           | 120K           | No    |
| 5   | No     | Divorced          | 95K            | Yes   |
| 6   | No     | Married           | 60K            | No    |
| 7   | Yes    | Divorced          | 220K           | No    |
| 8   | No     | Single            | 85K            | Yes   |
| 9   | No     | Married           | 75K            | No    |
| 10  | No     | Single            | 90K            | Yes   |

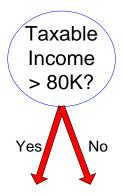

### Continuous Attributes: Computing Gini Index...

- For efficient computation: for each attribute,
  - Sort the attribute on values
  - Linearly scan these values, each time updating the count matrix and computing gini index
  - Choose the split position that has the least gini index

|                 | Cheat |                | No       |     | No | )            | N   | 0   | Ye       | s         | Ye | s   | Υє  | es           | N          | 0        | N        | o   | N   | 0            |    | No           |    |
|-----------------|-------|----------------|----------|-----|----|--------------|-----|-----|----------|-----------|----|-----|-----|--------------|------------|----------|----------|-----|-----|--------------|----|--------------|----|
| •               |       | Taxable Income |          |     |    |              |     |     |          |           |    |     |     |              |            |          |          |     |     |              |    |              |    |
| Sorted Values   | _     |                | 60       |     | 70 |              | 7   | 5   | 85       | 5         | 90 | )   | 9   | 5            | 10         | 00       | 12       | 20  | 12  | 25           |    | 220          |    |
| Split Positions |       | 5              | 5        | 6   | 5  | 7            | 2   | 8   | 0        | 8         | 7  | 9   | 2   | 9            | 7          | 11       | 0        | 12  | 22  | 17           | 72 | 23           | 0  |
|                 |       | <b>\=</b>      | <b>^</b> | <=  | ^  | <b>&lt;=</b> | ^   | <=  | <b>^</b> | <b>\=</b> | >  | <=  | >   | <b>&lt;=</b> | <b>^</b>   | <b>\</b> | <b>^</b> | <=  | >   | <b>&lt;=</b> | ^  | <b>&lt;=</b> | ^  |
|                 | Yes   | 0              | 3        | 0   | 3  | 0            | 3   | 0   | 3        | 1         | 2  | 2   | 1   | 3            | 0          | 3        | 0        | 3   | 0   | 3            | 0  | 3            | 0  |
|                 | No    | 0              | 7        | 1   | 6  | 2            | 5   | 3   | 4        | 3         | 4  | 3   | 4   | 3            | 4          | 4        | 3        | 5   | 2   | 6            | 1  | 7            | 0  |
|                 | Gini  | 0.4            | 20       | 0.4 | 00 | 0.3          | 375 | 0.3 | 343      | 0.4       | 17 | 0.4 | 100 | <u>0.3</u>   | <u>300</u> | 0.3      | 343      | 0.3 | 375 | 0.4          | 00 | 0.4          | 20 |

### Alternative Splitting Criteria based on INFO

Entropy at a given node t:

$$Entropy(t) = -\sum_{j} p(j | t) \log p(j | t)$$

(NOTE:  $p(j \mid t)$  is the relative frequency of class j at node t).

- Measures homogeneity of a node.
  - Maximum (log n<sub>c</sub>) when records are equally distributed among all classes implying least information
  - Minimum (0.0) when all records belong to one class, implying most information
- Entropy based computations are similar to the GINI index computations

# Examples for computing Entropy

$$Entropy(t) = -\sum_{j} p(j|t) \log_{2} p(j|t)$$

| C1 | 0 |
|----|---|
| C2 | 6 |

$$P(C1) = 0/6 = 0$$
  $P(C2) = 6/6 = 1$   
Entropy =  $-0 \log 0 - 1 \log 1 = -0 - 0 = 0$ 

| C1 | 1 |
|----|---|
| C2 | 5 |

$$P(C1) = 1/6$$
  $P(C2) = 5/6$   
 $Entropy = -(1/6) log_2 (1/6) - (5/6) log_2 (1/6) = 0.65$ 

$$P(C1) = 2/6$$
  $P(C2) = 4/6$ 

Entropy = 
$$-(2/6) \log_2 (2/6) - (4/6) \log_2 (4/6) = 0.92$$

### Splitting Based on INFO...

Information Gain:

$$GAIN_{split} = Entropy(p) - \left(\sum_{i=1}^{k} \frac{n_i}{n} Entropy(i)\right)$$

Parent Node, p is split into k partitions; n<sub>i</sub> is number of records in partition i

- Measures Reduction in Entropy achieved because of the split. Choose the split that achieves most reduction (maximizes GAIN)
- Used in ID3 and C4.5
- Disadvantage: Tends to prefer splits that result in large number of partitions, each being small but pure.

# Splitting based on INFO

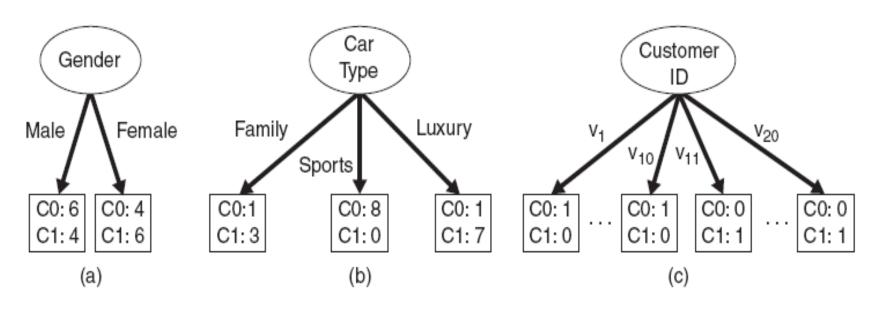

Figure 4.12. Multiway versus binary splits.

# Splitting based on INFO

 Impurity measures favor attributes with large number of values

- A test condition with large number of outcomes may not be desirable
  - # of records in each partition is too small to make predictions

### Splitting Based on INFO...

Gain Ratio:

$$GainRATIO_{split} = \frac{GAIN_{split}}{SplitINFO} SplitINFO = -\sum_{i=1}^{k} \frac{n_i}{n} \log \frac{n_i}{n}$$

Parent Node, p is split into k partitions n<sub>i</sub> is the number of records in partition i

- Adjusts Information Gain by the entropy of the partitioning (SplitINFO). Higher entropy partitioning (large number of small partitions) is penalized!
- Used in C4.5
- Designed to overcome the disadvantage of Information Gain

### Splitting Criteria based on Classification Error

Classification error at a node t :

$$Error(t) = 1 - \max_{i} P(i \mid t)$$

- Measures misclassification error made by a node.
  - Maximum (1 1/n<sub>c</sub>) when records are equally distributed among all classes, implying least interesting information
  - Minimum (0.0) when all records belong to one class, implying most interesting information

# **Examples for Computing Error**

$$Error(t) = 1 - \max_{i} P(i \mid t)$$

| C1 | 0 |
|----|---|
| C2 | 6 |

$$P(C1) = 0/6 = 0$$
  $P(C2) = 6/6 = 1$ 

Error = 
$$1 - \max(0, 1) = 1 - 1 = 0$$

| C1 | 1 |
|----|---|
| C2 | 5 |

$$P(C1) = 1/6$$
  $P(C2) = 5/6$ 

Error = 
$$1 - \max(1/6, 5/6) = 1 - 5/6 = 1/6$$

$$P(C1) = 2/6$$
  $P(C2) = 4/6$ 

Error = 
$$1 - \max(2/6, 4/6) = 1 - 4/6 = 1/3$$

# Comparison among Splitting Criteria

For a 2-class problem:

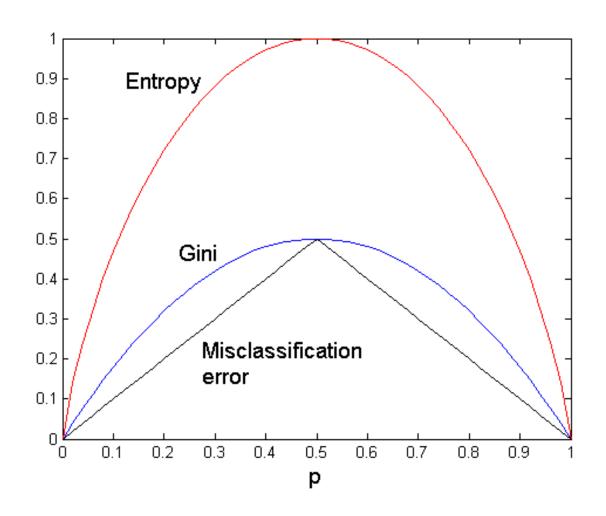

## Misclassification Error vs Gini

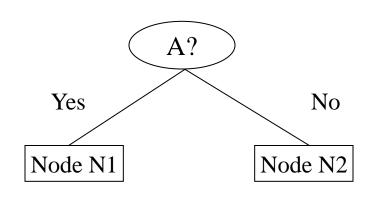

|                    | Parent |  |
|--------------------|--------|--|
| C1                 | 7      |  |
| C2                 | 3      |  |
| Gini = 0.42        |        |  |
| <b>Error = 0.3</b> |        |  |

Gini(N1)

$$= 1 - (3/3)^2 - (0/3)^2 = 0$$

Error(N1)

$$= 1-max(0,1) = 0$$

Gini(N2)

$$= 1 - (4/7)^2 - (3/7)^2 = 0.489$$

Error(N2)

$$= 1 - \max(3/7, 4/7) = 3/7$$

Gini=0.342

$$Error = 0.3$$

Gini(Children)

$$= 3/10 * 0 + 7/10 * 0.489$$

= 0.342

Error(Children)

$$= 3/10*0 + 7/10*3/7 = 0.3$$

Gini improves!!

### Tree Induction

- Greedy strategy.
  - Split the records based on an attribute test that optimizes certain criterion.

- Issues
  - Determine how to split the records
    - How to specify the attribute test condition?
    - How to determine the best split?
  - Determine when to stop splitting

# Stopping Criteria for Tree Induction

 Stop expanding a node when all the records belong to the same class

 Stop expanding a node when all the records have similar attribute values

Early termination (to be discussed later)

### **Decision Tree Based Classification**

- Advantages:
  - Inexpensive to construct
  - Extremely fast at classifying unknown records
  - Easy to interpret for small-sized trees
  - Accuracy is comparable to other classification techniques for many simple data sets

# Example: C4.5

- Simple depth-first construction.
- Uses Information Gain
- Sorts Continuous Attributes at each node.
- Needs entire data to fit in memory.
- Unsuitable for Large Datasets.
  - Needs out-of-core sorting.
- You can download the software from: <a href="http://www.cse.unsw.edu.au/~quinlan/c4.5r8.tar.gz">http://www.cse.unsw.edu.au/~quinlan/c4.5r8.tar.gz</a>

### Practical Issues of Classification

Underfitting and Overfitting

Missing Values

Costs of Classification

# Underfitting and Overfitting (Example)

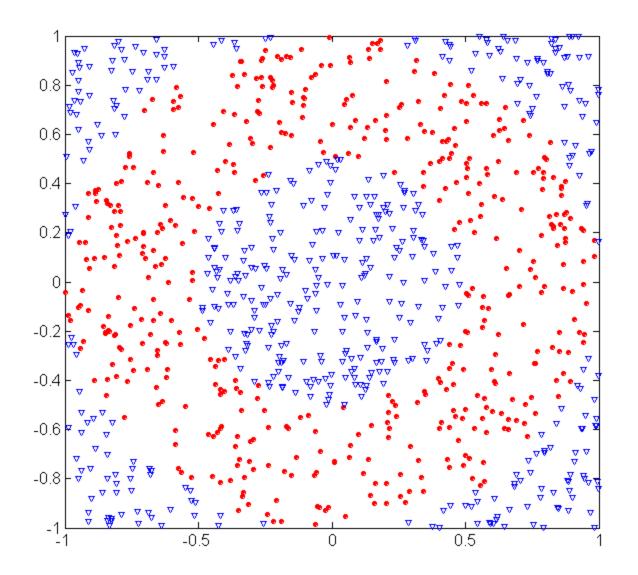

500 circular and 500 triangular data points.

Circular points:

$$0.5 \le sqrt(x_1^2 + x_2^2) \le 1$$

Triangular points:

$$sqrt(x_1^2+x_2^2) > 0.5 \text{ or}$$
  
 $sqrt(x_1^2+x_2^2) < 1$ 

# **Underfitting and Overfitting**

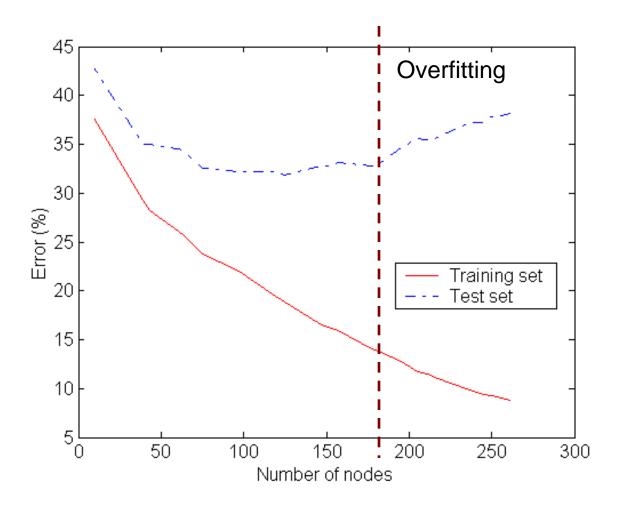

Underfitting: when model is too simple, both training and test errors are large

# Overfitting due to Noise

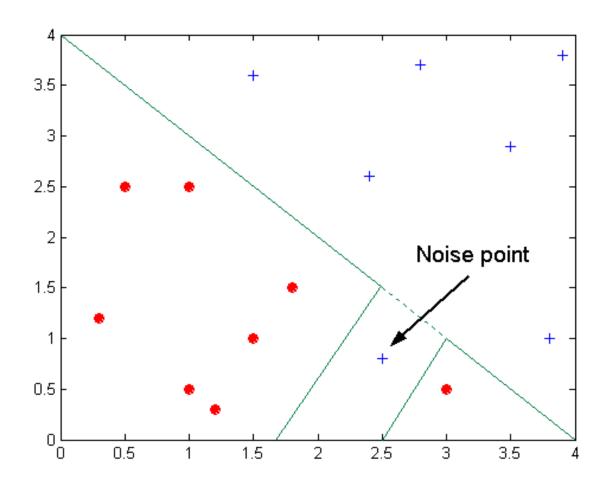

Decision boundary is distorted by noise point

# Overfitting due to Insufficient Examples

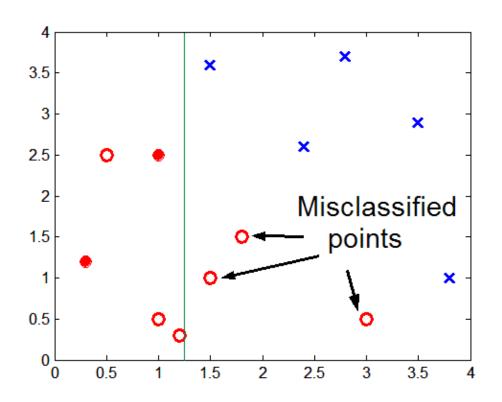

Lack of data points in the lower half of the diagram makes it difficult to predict correctly the class labels of that region

- Insufficient number of training records in the region causes the decision tree to predict the test examples using other training records that are irrelevant to the classification task

# Notes on Overfitting

- Overfitting results in decision trees that are more complex than necessary
- Training error no longer provides a good estimate of how well the tree will perform on previously unseen records
  - The model does not generalize well
- Need new ways for estimating errors

# Estimating Generalization Errors

- Re-substitution errors: error on training ( $\Sigma$  e(t) )
- Generalization errors: error on testing ( $\Sigma$  e'(t))
- Methods for estimating generalization errors:
  - Optimistic approach: e'(t) = e(t)
  - Pessimistic approach:
    - For each leaf node: e'(t) = (e(t)+0.5)
    - Total errors: e'(T) = e(T) + N × 0.5 (N: number of leaf nodes)
    - For a tree with 30 leaf nodes and 10 errors on training (out of 1000 instances):
       Training error = 10/1000 = 1%

Generalization error =  $(10 + 30 \times 0.5)/1000 = 2.5\%$ 

- Reduced error pruning (REP):
  - uses validation dataset to estimate generalization error

### Occam's Razor

 Given two models of similar generalization errors, one should prefer the simpler model over the more complex model

 For complex models, there is a greater chance that it was fitted accidentally by errors in data

 Therefore, one should include model complexity when evaluating a model

# Minimum Description Length (MDL)

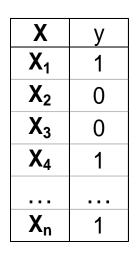

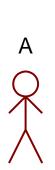

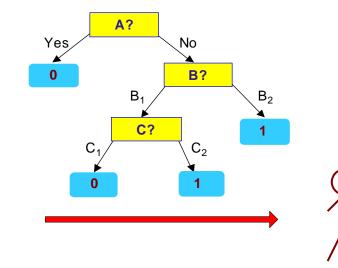

| У |
|---|
| ? |
| ? |
| ? |
| ? |
|   |
| ? |
|   |

- Cost(Model, Data) = Cost(Data|Model) + Cost(Model)
  - Cost is the number of bits needed for encoding.
  - Search for the least costly model.
- Cost(Data|Model) encodes the misclassification errors.
- Cost(Model) uses node encoding (number of children) plus splitting condition encoding.

# How to Address Overfitting

- Pre-Pruning (Early Stopping Rule)
  - Stop the algorithm before it becomes a fully-grown tree
  - Typical stopping conditions for a node:
    - Stop if all instances belong to the same class
    - Stop if all the attribute values are the same
  - More restrictive conditions:
    - Stop if number of instances is less than some user-specified threshold
    - Stop if class distribution of instances are independent of the available features (e.g., using  $\chi^2$  test)
    - Stop if expanding the current node does not improve impurity measures (e.g., Gini or information gain).

# How to Address Overfitting...

### Post-pruning

- Grow decision tree to its entirety
- Trim the nodes of the decision tree in a bottom-up fashion
- If generalization error improves after trimming, replace sub-tree by a leaf node.
- Class label of leaf node is determined from majority class of instances in the sub-tree
- Can use MDL for post-pruning

# **Example of Post-Pruning**

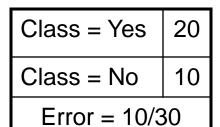

Training Error (Before splitting) = 10/30

Pessimistic error = (10 + 0.5)/30 = 10.5/30

Training Error (After splitting) = 9/30

Pessimistic error (After splitting)

$$= (9 + 4 \times 0.5)/30 = 11/30$$

PRUNE!

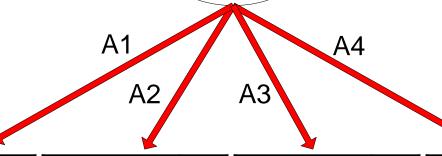

**A?** 

| Class = Yes | 8 |
|-------------|---|
| Class = No  | 4 |

| Class = Yes | 3 |
|-------------|---|
| Class = No  | 4 |

| Class = Yes | 4 |
|-------------|---|
| Class = No  | 1 |

| Class = Yes | 5 |
|-------------|---|
| Class = No  | 1 |

# Handling Missing Attribute Values

- Missing values affect decision tree construction in three different ways:
  - Affects how impurity measures are computed
  - Affects how to distribute instance with missing value to child nodes
  - Affects how a test instance with missing value is classified

# Computing Impurity Measure

| Tid | Refund | Marital<br>Status | Taxable Income | Class |
|-----|--------|-------------------|----------------|-------|
| 1   | Yes    | Single            | 125K           | No    |
| 2   | No     | Married           | 100K           | No    |
| 3   | No     | Single            | 70K            | No    |
| 4   | Yes    | Married           | 120K           | No    |
| 5   | No     | Divorced          | 95K            | Yes   |
| 6   | No     | Married           | 60K            | No    |
| 7   | Yes    | Divorced          | 220K           | No    |
| 8   | No     | Single            | 85K            | Yes   |
| 9   | No     | Married           | 75K            | No    |
| 10  | ?      | Single            | 90K            | Yes   |

Missing value

#### **Before Splitting:**

Entropy(Parent)

$$= -0.3 \log(0.3) - (0.7) \log(0.7) = 0.8813$$

|            | Class<br>= Yes | Class<br>= No |
|------------|----------------|---------------|
| Refund=Yes | 0              | 3             |
| Refund=No  | 2              | 4             |
| Refund=?   | 1              | 0             |

#### Split on Refund:

$$Entropy(Refund=Yes) = 0$$

$$= -(2/6)\log(2/6) - (4/6)\log(4/6) = 0.9183$$

Entropy(Children)

$$= 0.3 (0) + 0.6 (0.9183) = 0.551$$

Gain = 
$$0.9 \times (0.8813 - 0.551) = 0.3303$$

### Distribute Instances

| Tid | Refund | Marital<br>Status | Taxable<br>Income | Class |
|-----|--------|-------------------|-------------------|-------|
| 1   | Yes    | Single            | 125K              | No    |
| 2   | No     | Married           | 100K              | No    |
| 3   | No     | Single            | 70K               | No    |
| 4   | Yes    | Married           | 120K              | No    |
| 5   | No     | Divorced          | 95K               | Yes   |
| 6   | No     | Married           | 60K               | No    |
| 7   | Yes    | Divorced          | 220K              | No    |
| 8   | No     | Single            | 85K               | Yes   |
| 9   | No     | Married           | 75K               | No    |

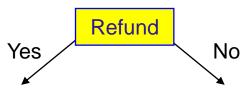

| Class=Yes | 0 |
|-----------|---|
| Class=No  | 3 |

| Cheat=Yes | 2 |
|-----------|---|
| Cheat=No  | 4 |

| Tid | Refund | Marital<br>Status | Taxable<br>Income | Class |
|-----|--------|-------------------|-------------------|-------|
| 10  | ?      | Single            | 90K               | Yes   |

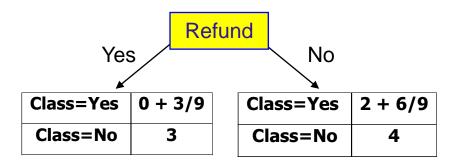

Probability that Refund=Yes is 3/9

Probability that Refund=No is 6/9

Assign record to the left child with weight = 3/9 and to the right child with weight = 6/9

Classify Instances

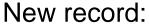

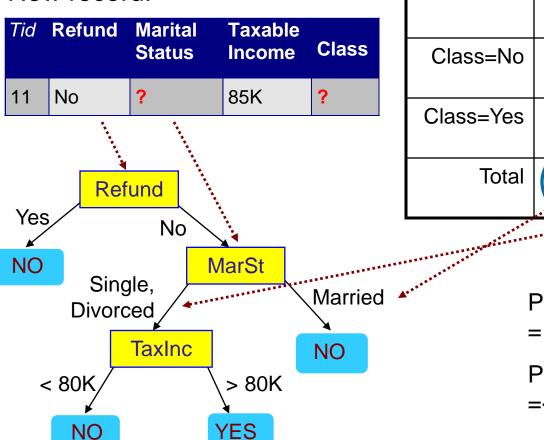

 Married
 Single
 Divorced
 Total

 Class=No
 3
 1
 0
 4

 Class=Yes
 6/9
 1
 1
 2.67

 Total
 3.67
 2
 1
 6.67

Probability that Marital Status

= Married is 3.67/6.67

Probability that Marital Status

={Single,Divorced} is 3/6.67

### Other Issues

- Data Fragmentation
- Search Strategy
- Expressiveness
- Tree Replication

# Data Fragmentation

 Number of instances gets smaller as you traverse down the tree

 Number of instances at the leaf nodes could be too small to make any statistically significant decision

# Search Strategy

- Finding an optimal decision tree is NP-hard
- The algorithm presented so far uses a greedy, top-down, recursive partitioning strategy to induce a reasonable solution
- Other strategies?
  - Bottom-up
  - Bi-directional

# Expressiveness

- Decision tree provides expressive representation for learning discrete-valued function
  - But they do not generalize well to certain types of Boolean functions
    - Example: parity function:
      - Class = 1 if there is an even number of Boolean attributes with truth value = True
      - Class = 0 if there is an odd number of Boolean attributes with truth value = True
    - For accurate modeling, must have a complete tree
- Not expressive enough for modeling continuous variables
  - Particularly when test condition involves only a single attribute at-a-time

## **Decision Boundary**

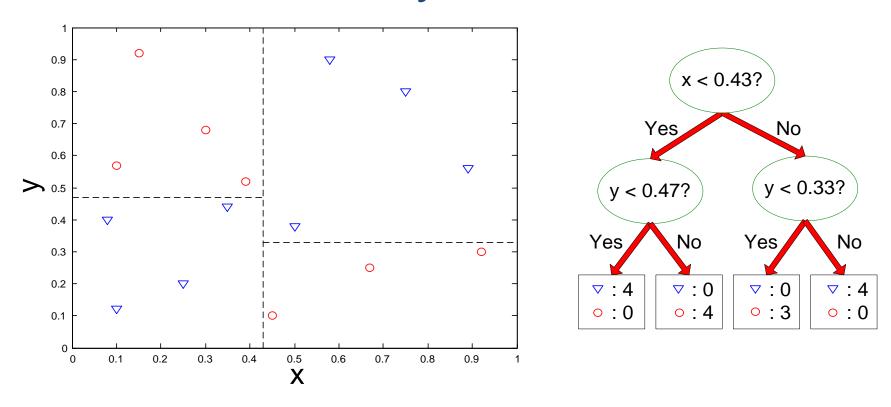

- Border line between two neighboring regions of different classes is known as decision boundary
- Decision boundary is parallel to axes because test condition involves a single attribute at-a-time

# **Oblique Decision Trees**

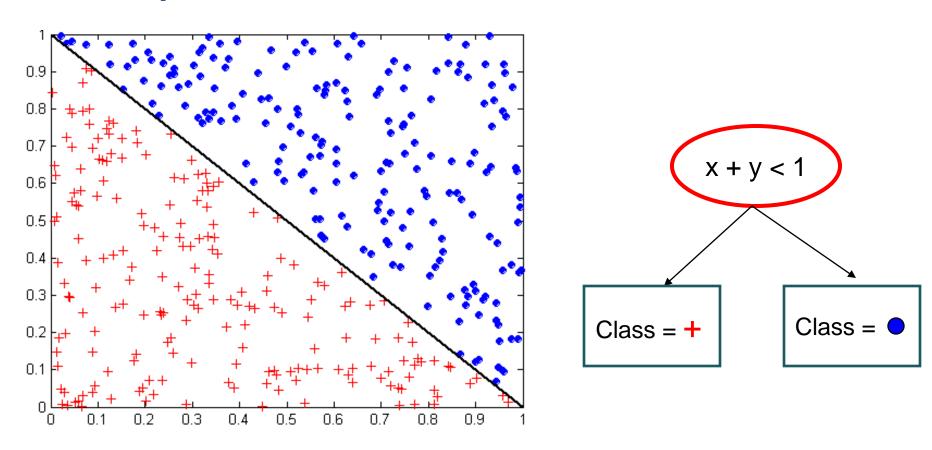

- Test condition may involve multiple attributes
- More expressive representation
- Finding optimal test condition is computationally expensive

Tree Replication

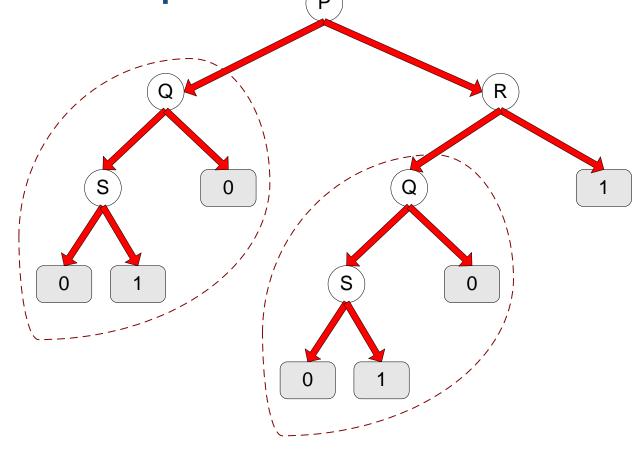

• Same subtree appears in multiple branches